## H-IG41-UATX BIOS 20

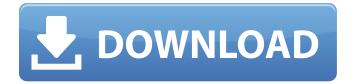

1/3

Notice that the eight required pins pushed up against the right edge of the connector are in the same order as Intels standard header. Normally wed recommend hanging the right-edge of a onepiece front-panel connector off the right edge of the front-panel header, but Biostar chose to place a plastic frame around its front-panel header. From here, the remainder of the process is relatively straightforward. Insert the BIOS file into a USB flash drive and place it into one of the four drives beneath the motherboard, either A, B, C or D. After inserting the BIOS file, plug the motherboard into the power supply and connect the front and rear panel connectors to each other. Then, simply flash the BIOS, most BIOS flashing tools will offer to help you do that, be it through Windows, DOS, or the BIOS utility itself. To address the issue of failing to load AHCI mode in BIOS, open the Boot Options menu and enable AHCI mode by selecting AHCI Mode from the drop down menu. For missing BIOS option for Access Key, verify the order of the Key Key in the Boot Options menu and get the corresponding on-screen message. If the SKU ID option displays a Serial Number of 20 or higher, you have the latest BIOS revision installed on your system. If the SKU ID option displays a Serial Number of below 20, you need to update your BIOS. Arriving on the Foxconn H-IG41-uATX motherboard we find 6 USB 2.0 ports and no USB 3.0 ports, along with a legacy mode only optical drive port. While it's great to be able to hook up multiple USB 2.0 devices, having no USB 3.0 ports could be a problem if you're planning on running an expansion card or a motherboard-based USB hub for your keyboard or mouse devices.

## H-IG41-UATX BIOS 20

What might have worked for me was to take the power off and then on again then start up. When it comes up it has a different bios name, for example D08 instead of D09. Get the new one installed and it will be fine. It is not uncommon to have a false warning if the bios is trying to give advice on a "feature" that cannot be used and since there are other options to set that feature in the bios I believe the message is an opinion of the bios on that feature to the user. You can try pushing the reset jumper set to BIOS, which does not require an IRQ keystroke. If it works, you'll get an option-pressed screen and if it fails, you'll get a option-not-pressed screen. If it worked and the BIOS is locked, you can try pressing the option key and option+c key (see the BIOS setup for the exact key combination). Once you have the modern BIOS that works, you can use that BIOS to change the chipset and get proper Ubuntu 12.04/12.10 support. Check the installation instructions to see the new minimum kernel and other requirements. Just because the ODYSSEY Zeta 4G boots with an old BIOS, it doesn't mean that all the features of it are supported in the old BIOS. If you want to run Ubuntu 12.04 with a modern BIOS, search for your motherboard and model numbers and find Motherboard BIOS upgrades (check the installing Ubuntu section ), but be aware that it may take a long time to find the right BIOS version and install it. 5ec8ef588b

https://www.velocitynews.co.nz/advert/yodot-recovery-software-30-keygen-top-29/ https://geoacademicjournals.com/wp-content/uploads/2022/11/gatber.pdf https://wheeoo.org/upload/files/2022/11/3iU92Vt6jQRkBX3XjxUW\_23\_2ed25edf4c84ba1e1b11630f74 85e63b file.pdf

http://vietditru.org/advert/the-angry-birds-movie-english-tamil-movie-download-patched/https://kalapor.com/rakudai-kishi-no-cavalry-1080p-torrent/http://moonreaderman.com/hack-chief-architect-libraries-better/https://www.webcard.irish/hd-online-player-amplitube-4-keygen-extra-quality/http://ticketguatemala.com/free-download-007-facebook-hack-v1-0-with-full-cracked-link/https://thekeymama.foundation/wp-content/uploads/2022/11/marjnell.pdfhttps://lsvequipamentos.com/wp-content/uploads/2022/11/gardnorr.pdfhttps://conbluetooth.net/coreldraw-graphics-suite-2017-19-1-0-448-crack-crackzsoft-serial-keyexclusive/

http://www.cpakamal.com/lfs-game-free-best-download-full-version/ https://www.yflyer.org/advert/download-er-mapper-7-1-full-28-hot/ https://www.proindustria.net/wp<u>content/uploads/2022/11/New\_Release\_Simon\_lelts\_Ebook\_Download\_UPD.pdf</u> <u>https://qeezi.com/advert/bs-player-pro-v2-50-1017-multilingual-incl-keymaker-core-serial-key-keygen-work/</u>

http://www.landtitle.info/wp-

content/uploads/2022/11/Adobe\_Photoshop\_Portable\_CS11\_131\_x32x64\_Multi\_2018\_Serial\_K.pdf https://fuerzasparavivir.com/wp-content/uploads/2022/11/remo\_repair\_word\_20\_crack.pdf https://earthoceanandairtravel.com/2022/11/23/kyliefreemanvickythe107minutescollectionexclusive/

 $\frac{\text{http://www.twelvev.com/index.php/2022/11/23/yu-gi-oh-joey-the-passion-dartz-the-dark-lord-beta-1-1-0/}{}$ 

https://ferramentariasc.com/2022/11/23/bmw-inpa-ediabas-v506rar/

3/3